Sonal Singhal 24 March 2006 Bio 4342—Finishing Paper: Final Draft

## **Finishing the Dot Chromosome of** *D. virilis***: 99M21**

DNA is often portrayed as a unidimensional object; most pictures of DNA show it as a linear form. However, in the cell, DNA is packaged tightly with proteins to form threedimensional objects called chromosomes. The mode and mechanism of this condensation is still relatively unknown, but it is likely important. Research has suggested levels of condensation are correlated strongly to levels of gene expression. To better understand how DNA becomes a chromosome, our class is sequencing the fourth chromosome (or dot chromosome) of *Drosophila virilis*. Previous classes have already sequenced 2/3 of this chromosome. Upon completion, this sequence will be compared to the already-sequenced *Drosophila melanogaster* dot chromosome. The *D. melanogaster* dot chromosome is highly heterochromatic—i.e., tightly packed—yet initial analysis of its sequence suggests it has normal gene density. In contrast, the dot chromosome of *D. virilis* is euchromatic, or more loosely packed and presumably more permissive for transcription. By sequencing and annotating both dot chromosomes to high fidelity, we hope a comparative approach can help us determine how gene distribution and sequence organization contribute to heterochromatin formation. My contribution to the project is finishing a fosmid (99M21) containing approximately ~36 Kb of *D. virilis* sequence. This fosmid presented several challenges, which were solved by a variety of strategies. At completion, this fosmid still has two problem regions, but they are well-defined and likely to be resolved easily following additional read calls.

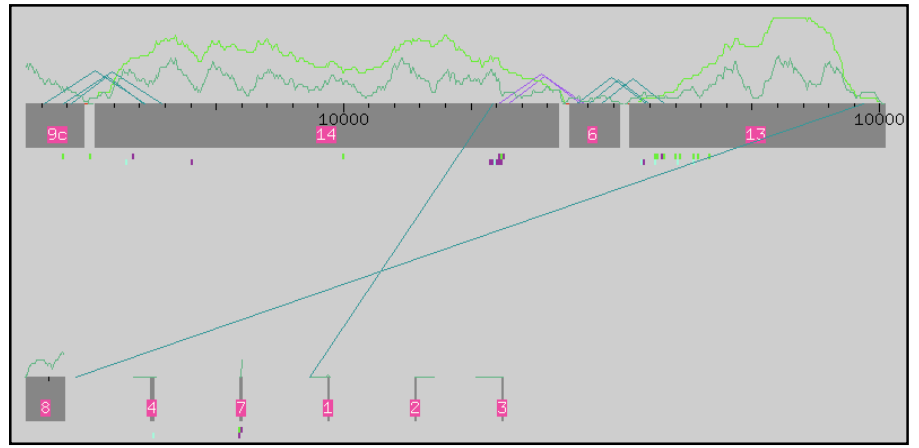

Figure 1: The initial assembly of 800 reads.

The sequences for my fosmid are derived from approximately 700 reads generated by the Genome Sequencing Center (GSC) using the normal pipeline and 96 reads generated by me. Using Phred and Phrap, the sequences are base-called and then assembled into contigs. As seen in Consed's Assembly View, the initial assembly consists of five major contigs separated by four gaps (Figure 1). Together, the gaps represent approximately 1 Kb of missing sequence; this estimate is based on Assembly View. My first objective was to determine the clone ends so that I could identify the orientation of the contigs. This year the GSC used a new vector to carry our fosmid subcloned fragments, and unfortunately this vector sequence had not been entered into

the Phred/Phrap program. As such, the clone ends are misidentified. By looking for the "GATC" palindromic sequence that marks most vector ends, I was able to identify both of the clone ends correctly and thus determine the orientation of contigs in the assembly (Fig. 2).

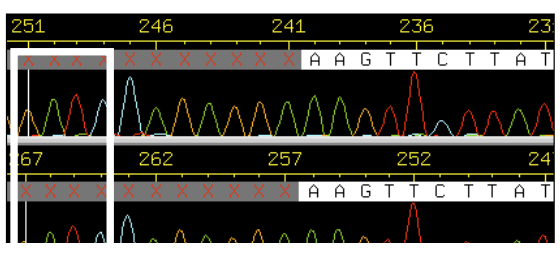

box outlines the true start of the clone. Figure 2: My misidentified clone ends. The white

My next goal was to close the gaps to form a continuous contig, which proved to be the biggest challenge of my project. Initially, I attempted to find sequence matches on the ends of neighboring contigs to force a join. I was unsuccessful, and therefore, reads were called to span the gaps. Using Consed's primer picking software, I ordered eight oligos, one read from each side of the gaps between neighboring contigs (Table 1). Due to time constraints, I needed these reads immediately, so I ordered these oligos to be used with all three possible chemistries (Big Dye, dGTP, 4:1) and on multiple templates (if possible) in case some reactions failed.

This first round of reads was compared with the reads called by Autofinish, the automated finishing program. Autofinish and I made similar calls, though Autofinish called two fewer reads (Table 2). Both my and Autofinish's oligos are designed to generate reads that will span the gaps in the construct—Autofinish is able to call two fewer reads because, unlike me, it does not call for reads from both sides of the gap. In an ideal system where all reads are of good quality and extend 600 to 700 base pairs, Autofinish's calls might be sufficient to resolve the gaps. However, sequencing is not always optimal, so it is necessary to call reads from both ends to get enough data to cover the gap between contigs. For example, one gap is too large  $(\sim 900$ bps) to be spanned by just one read as Autofinish attempts to do. For projects where there is sufficient time to order multiple rounds of reads, using Autofinish will help save on sequencing costs. After all, Autofinish is conservative in how many reads it calls. Plus, Autofinish is more accurate—I mistakenly called oligo 2 off an incorrect subclone, whereas Autofinish specifies the correct template. However, in our case, where time was the major constraint, Autofinish is likely too conservative.

A second problem is that Assembly View predicted that my fosmid is only 36 Kb long, including gaps. Because our fosmids should contain 38-40 Kb of sequence, I checked whether the contig had repeat structures that had been mis-assembled, resulting in a shorter contig. First, I viewed the organization of the repeats in the contig by using Consed Crossmatch. By doing so, I was able to find those regions of the contig that contained repetitive DNA sequence (Fig. 3). I then scanned those regions of the contig to search for high-quality discrepancies, as they often are indicative of misassembled repeats. As I was unable to find any, I concluded that the contig is just abnormally short and not misassembled.

While waiting for new reads, I surveyed the assembly for low consensus quality sequence, high quality discrepancies, and high quality unaligned sequence. Consed allows one to identify these regions through the navigation windows, making this task straightforward.

| oligo<br>number         | oligo sequence                                             | directionality | purpose                | success | chemistry |          | templates |          |
|-------------------------|------------------------------------------------------------|----------------|------------------------|---------|-----------|----------|-----------|----------|
| Reads 1                 |                                                            |                |                        |         |           |          |           |          |
| $\overline{4}$          | tcgggaaatattgtaatggac                                      | reverse        | gap (contig 16 and 8)  | no      | all 3     | aaf02a12 | aaf03b04  |          |
| 5                       | ctcgcaactgacagcagta                                        | forward        | gap (contig 8 and 15)  | no      | all 3     | aaf05d01 | aaf05e04  |          |
| 8                       | aatcaagggatctcattagacc                                     | reverse        | gap (contig 15 and 10) | no      | all 3     | aaf04e10 |           |          |
| 9                       | tggaatggaagtcatataaacttg                                   | forward        | gap (contig 12 and 16) | yes     | all 3     | aaf02c05 | aaf03f12  |          |
| $\overline{7}$          | forward<br>gap (contig 15 and 10)<br>cctgaaaatgaatgtaaggga |                | no                     | all 3   | aaf04e10  | aaf05e09 | aaf03d10  |          |
| 6                       | gcactaggaggacatacatctaaaa                                  | reverse        | gap (contig 15 and 8)  | yes     | all 3     | aaf05e04 | aaf05d01  | aaf02c04 |
| 2                       | tgcgaaggcactaggat                                          | reverse        | gap (contig 12 and 16) | no      | all 3     | aaf03f12 |           |          |
| $\overline{\mathbf{3}}$ | tgctctcttaagtaatcgtaatcg                                   | forward        | gap (contig 16 and 8)  | yes     | all 3     | aaf02a12 |           |          |
| Reads 2                 |                                                            |                |                        |         |           |          |           |          |
| 10                      | tcaccgaattttacctaattca                                     | forward        | areas of low coverage  | no      | 4:1       | aaf03b04 |           |          |
| 11                      | gacaatatttccatctgccat                                      | reverse        | areas of low coverage  | yes     | 4:1       | aaf05e04 |           |          |
| 12                      | accaaacttgacatatagcttctaa                                  | reverse        | areas of low coverage  | yes     | 4:1       | aaf05e04 |           |          |
| 13                      | tgttaagtagagtcgacagcaagta                                  | forward        | areas of low coverage  | yes     | 4:1       | aaf05e04 |           |          |
| 14                      | cgctgaaacacgtattcattatatt                                  | reverse        | areas of low coverage  | yes     | 4:1       | aaf04e10 |           |          |
| 15                      | gcattctcctttctggaaaa                                       | reverse        | areas of low coverage  | no      | 4:1       | aaf04e10 |           |          |
| 16                      | aacttggggctctgttaaat                                       | forward        | areas of low coverage  | yes     | 4:1       | aaf03g09 |           |          |
| 17                      | aatcgagcagttcgaatctt                                       | reverse        | areas of low coverage  | yes     | 4:1       | aaf02a03 |           |          |
| 18                      | tgaaattttagatgtatgtcctcct                                  | forward        | areas of low coverage  | yes     | 4:1       | aaf05d01 |           |          |
| 19                      | gatacacgtaatacataattgtcca                                  | reverse        | areas of low coverage  | yes     | 4:1       | aaf02c01 |           |          |
| $\overline{c}$          | tgcgaaggcactaggat                                          | reverse        | gap (contig 12 and 16) | yes     | 4:1       | aaf02c05 |           |          |
| 20                      | gcagcacttgtcttatttacataat                                  | reverse        | areas of low coverage  | yes     | 4:1       | aaf02c01 |           |          |
| 21                      | ttaaaggaaacgaaagacactta                                    | reverse        | areas of low coverage  | yes     | 4:1       | aaf02c01 |           |          |
| 22                      | ggagcgacgactaatggata                                       | reverse        | areas of low coverage  | yes     | 4:1       | aaf05f03 |           |          |
| 23                      | aattgatcaacttaaactgcataa                                   | forward        | areas of low coverage  | yes     | 4:1       | aaf05f03 |           |          |
| 24                      | tctgttcctgttaaagttaattgat                                  | reverse        | areas of low coverage  | yes     | 4:1       | aaf03f12 |           |          |
| 25                      | tggttttaatcaacgataactctat                                  | reverse        | areas of low coverage  | yes     | 4:1       | aaf03f12 |           |          |
| 26                      | ggagcgacctacttcacca                                        | reverse        | areas of low coverage  | yes     | 4:1       | aaf05c04 |           |          |
| 27                      | cgtttagattacgaaccaatgc                                     | forward        | gap (contig 12 and 93) | yes     | 4:1       | aaf02c05 |           |          |
| 28                      | cattaataataggacatttgcgat                                   | forward        | gap (contig 12 and 93) | yes     | 4:1       | aaf02c05 |           |          |
| 29                      | gagatecttgcgttcatacat                                      | reverse        | gap (contig 12 and 93) | yes     | 4:1       | aaf02c05 |           |          |
| 3                       | tgctctcttaagtaatcgtaatcg                                   | forward        | gap (contig 16 and 8)  | yes     | 4:1       | aaf02a12 |           |          |
| 30                      | agatgagtaacggccataca                                       | forward        | gap (contig 93 and 95) | yes     | 4:1       | aaf05d01 | aaf02c04  | aaf05e04 |
| 31                      | cgatttgaataaaatgggtaataat                                  | forward        | gap (contig 92 and 95) | yes     | 4:1       | aaf05d01 | aaf02c04  | aaf05e04 |
| 32                      | cacaaagaaaatgcatttcaata                                    | reverse        | gap (contig 93 and 97) | yes     | 4:1       | aaf05d01 | aaf02c04  | aaf05e04 |
| 5                       | ctcgcaactgacagcagta                                        | forward        | gap (contig 8 and 15)  | yes     | 4:1       | aaf05d01 | aaf02c04  | aaf05e04 |
| Reads 3                 |                                                            |                |                        |         |           |          |           |          |
| 33                      | cacactgtacaggttattccca                                     | reverse        | areas of low coverage  | yes     | 4:1       | aaf05e04 |           |          |
| 34                      | cgcagcgttcaaatatcct                                        | forward        | areas of low coverage  | yes     | 4:1       | aaf02c04 |           |          |

Table 1: Reads ordered.

| recommended primers       |          | my primers |           |                       |          |          |          |             |
|---------------------------|----------|------------|-----------|-----------------------|----------|----------|----------|-------------|
| primer                    | template | template   | direction | purpose               | primer   | template | template | template    |
| gggagacactacagtccacaat    | aaf04e10 |            | reverse   | span 10 and 15        | primer 8 | aaf04e10 |          |             |
| cagaattgacattatcattgaaaa  | aaf02c05 | aaf03f12   | forward   | to span 12 and 16     | primer 9 | aaf02c05 | aaf03f12 |             |
| taggaggacatacatctaaaatttc | aaf05e04 | aaf05d01   | reverse   | to span 15 and 8      | primer 6 | aaf05e04 | aaf05d01 | aaf $02c04$ |
| agctatacaaactgggctaatct   | aaf04e10 | aaf05e09   | forward   | to span 15 and 10     | primer 7 | aaf04e10 | aaf05e09 | aaf03d10    |
| catccaaaatttccagtctcta    | aaf04e10 | aaf05e09   | reverse   | to span $12$ and $16$ | primer 2 | aaf03f12 |          |             |
| laattggaatacttctgctctctta | aaf02a12 | aaf03b04   | forward   | to span 16 and 8      | primer 3 | aaf02a12 |          |             |

Table 2: First round of reads that I ordered compared to Autofinish recommendations.

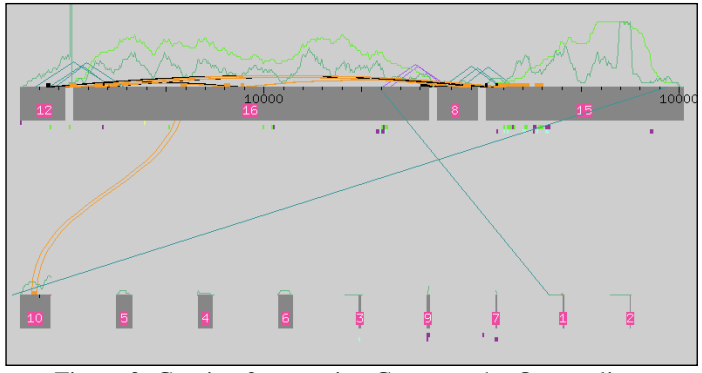

Figure 3: Contig after running Crossmatch. Orange lines represent repetitive units.

| Contig<br>Name | Read<br>Name | Consensus<br>Positions |              |                              |
|----------------|--------------|------------------------|--------------|------------------------------|
| Contig15       | (consensus)  | $1 - 121$              |              | base quality below threshold |
| Contig15       | (consensus)  | 123-143                |              | base quality below threshold |
| Contig15       | (consensus)  | 145                    |              | base quality below threshold |
| Contig15       | (consensus)  | 148-154                |              | base quality below threshold |
| Contig15       | (consensus)  | 163                    |              | base quality below threshold |
| Contig15       | (consensus)  | 165-167                |              | base quality below threshold |
| Contig15       | (consensus)  | 175-176                |              | base quality below threshold |
| Contig15       | (consensus)  | 186-190                |              | base quality below threshold |
| Contig15       | (consensus)  | 195-196                |              | base quality below threshold |
| Contig15       | (consensus)  | 2939                   |              | base quality below threshold |
| Contig15       | (consensus)  | 10058-10063            |              | base quality below threshold |
| Contig15       | (consensus)  | 10110                  |              | base quality below threshold |
| Contig15       | (consensus)  | 10112-10121            |              | base quality below threshold |
| Contig15       | (consensus)  | 10124-10133            | base qualitu | below threshold              |
| Contig15       | (consensus)  | 10137-10139            |              | base quality below threshold |
| Contig15       | (consensus)  | 10144                  |              | base qualitu below threshold |
| Contig15       | (consensus)  | 10147-10149            |              | base quality below threshold |
| Contig15       | (consensus)  | 10151-10201            |              | base quality below threshold |

Figure 4: Example of low consensus quality regions. All regions but one are located at the ends of the contig.

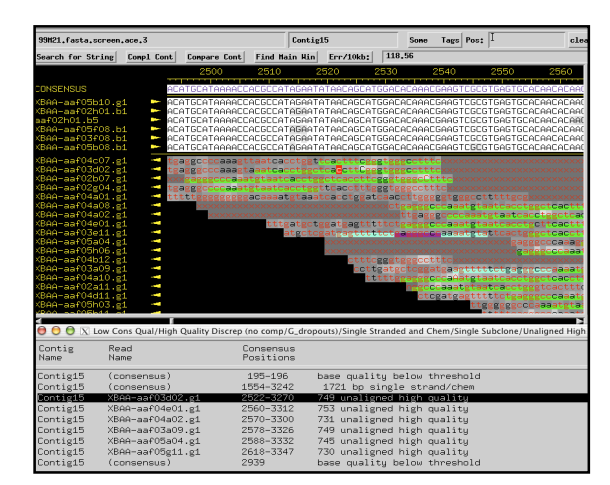

Figure 5: Example of inserted vector sequence that led to high quality, unaligned regions.

Most low quality sequence is near the ends of the individual contigs where read coverage is low. Because much of this sequence is of poor quality, the only way to resolve these areas is to order new reads across the region (examples in Fig. 4). Conveniently, all of the reads I designed to span the gaps would also help me improve consensus sequence quality in these regions.

Regions of high quality discrepancy or high quality unaligned sequences are often due to (1) vector sequence that is not recognized and (2) low sequence fidelity across a microsatellite region. As discussed earlier, the sequence of the new vector used for this project had not been entered into the GSC computers, so Phred failed to recognize vector sequence and inserted it into the contig incorrectly. This results in many discrepant areas (as shown by the sequences highlighted green in Fig. 5), which I handled by two main approaches. One method was to identify on each read where vector sequence began and to change it to Xs. I would then tear the contig at the position where the sequence became vector sequence, resulting in two separate contigs. Next, I would reassemble the same two contigs via a force join. With the vector sequence labeled appropriately, these misaligned regions pull apart and assemble correctly. Another method was to pull the discrepant reads out manually, putting them into their own contigs. Doing so resolves most "high quality discrepancy" and" high quality unaligned sequence" in the contigs.

Another major issue was that reads covering the microsatellite region do not all copy the same number of microsatellite repeats. Because the reads are then of different lengths, this leads to a region of many high-quality discrepancies (Fig. 6). To resolve this problem, I focused on the two reads that flanked the high-repeat region. Reads that begin within the repeat region are less likely to be reliable measures of microsatellite length. The two flanking trace reads were checked, and they seem to be both accurate and dependable (Fig. 7). These reads are congruent with each other and are also the longest, making it likely that this sequence is correct. To finish this area, I tore the contig on either side of the discrepant area and then used Mini-Assembly to assemble the reads again. Using Mini-Assembly allowed me to easily change the consensus sequence in this problem region.

After completing this initial survey of the problem regions of the contigs, I was able to add the first round of reads to the assembly. I had removed many reads, and using phred and phrap to add the reads would result in these changes being lost. So, I added the reads as a .fof file. A .fof file (or 'file of files') allows one to add specific reads to a project, without requiring the project to be re-assembled. Unfortunately, many of the reads seem to be of poor quality, as many of them cannot be added to the assembly. This might be due to bad template, poorly designed primers, or inferior reaction conditions (Fig. 8). Despite this poor overall quality, I was able to make two joins and to obtain additional data to close the two unresolved gaps. To join the contigs, I searched for unique sequence on complementary ends of two contigs. Doing so allowed me to make two high-quality joins between contigs 10 and 15 and contigs 8 and 16 (Fig. 9a and b). Following this round of reads, the assembly looks as seen in Figure 10.

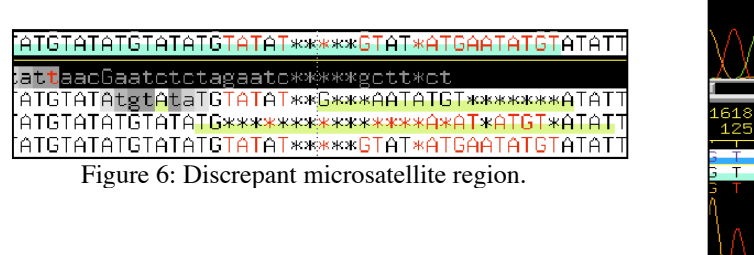

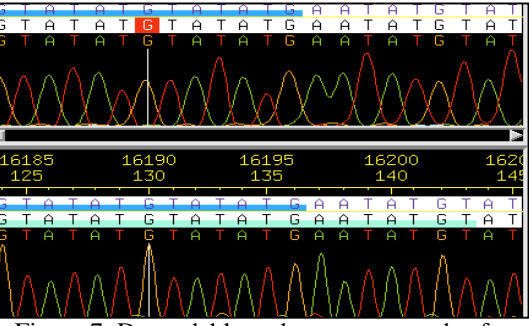

Figure 7: Dependable and congruent reads of the microsatellite region.

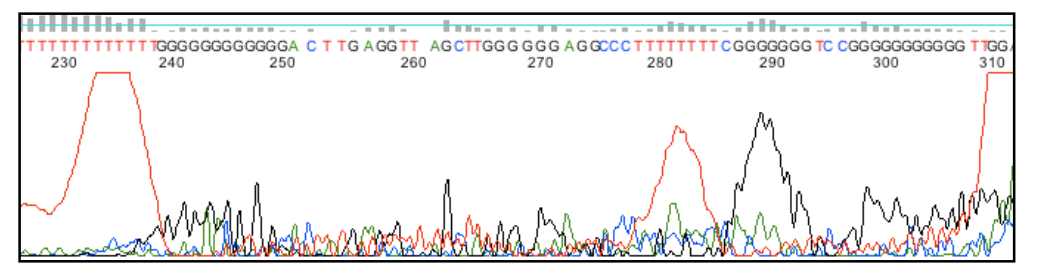

Figure 8: A good representation of the data quality of most of the generated reads.

| Contig15   |                                                                                                    |       |       | complement just in this window |       |       |       |       |       |       |       |       |       |
|------------|----------------------------------------------------------------------------------------------------|-------|-------|--------------------------------|-------|-------|-------|-------|-------|-------|-------|-------|-------|
|            |                                                                                                    |       |       |                                |       |       |       |       |       |       |       |       | AT I  |
| 10040      | 10050                                                                                                    |       | 10060 | 10070                          | 10080 | 10090 | 10100 |       | 10110 | 10120 | 10130 |       | 10140 |
|            | tagtat <mark>a</mark> tat*atattatgaa*tttatgt*gategttgatgteteettttatgagttaeagattaeatgaeaaaattatagtaagaaaaaatgatatagtaaataetaataea                                                                       |       |       |                                |       |       |       |       |       |       |       |       |       |
|            | aaggat <mark>a</mark> tatatattatgaatttatgtgategttgatgteteettttatgagttaeagattaeatgttaaaattatagtaagaaaaaatgatatagtaaataetaataeaaet                                                                       |       |       |                                |       |       |       |       |       |       |       |       |       |
|            | 10                                                                                                    | 20    | 30    | 40                             | 50    | 60    | 70    |       | 80    | 90    | 100   |       | 110   |
|            |                                                                                                    |       |       |                                |       |       |       |       |       |       |       |       |       |
| Contig10   |                                                                                                    |       |       | complement just in this window |       |       |       |       |       |       |       |       |       |
|            |                                                                                                    |       |       |                                |       |       |       |       |       |       |       |       |       |
|            |                                                                                                    |       |       |                                |       | Align |       |       |       |       |       |       |       |
| 10030      | 10040                                                                                                    | 10050 | 10060 | 10070                          |       | 10080 | 10090 | 10100 | 10110 |       | 10120 | 10130 |       |
|            | GAATATATAGTATATATATATGAATTTAtǥtǥatCGTTGATGTCTCCTTTTATGAGTTACAGATTACATGACAAAATTATAGtaagaaaaaaTGATaTaGTaaaTACTAA                                                                                         |       |       |                                |       |       |       |       |       |       |       |       |       |
| 7777777777 | aaggatatATATATTATGAATTTATGTGATCGTTGATGTCTCCTTTTATGAGTTACAGATTacatgttaaaATTATAGTAAGAAAAAATGATATAGTAAATACTAA                                                                                             |       |       |                                |       |       |       |       |       |       |       |       |       |
|            | 10                                                                                                    | 20    |       | 30                             | 40    | 50    | 60    | 70    |       |       |       |       |       |
|            |                                                                                                    |       |       |                                |       |       |       |       |       | 80    | 90    | 100   |       |
| Contig8    |                                                                                                    |       |       | complement just in this window |       |       |       |       |       |       |       |       |       |
|            |                                                                                                    |       |       |                                |       |       |       |       |       |       |       |       |       |
|            | 90                                                                                                    | 100   | 110   | 120                            | 1.30  | 140   | 150   |       | 160   | 170   | 180   |       | 190   |
|            |                                                                                                    |       |       |                                |       |       |       |       |       |       |       |       |       |
|            | tteggataaagatetegtttggeaaeatgetegggeatte <mark>t</mark> tgaaaggaaaeeaaeeeaaatttaaeaaatgggagttteaettteaetteaeaeeattgtaaaaeeegtea<br>ttcggataatgatctcgtttggcaacatgctcggccattc <mark>u</mark> tgaaaggaaac |       |       |                                |       |       |       |       |       |       |       |       |       |
|            |                                                                                                    |       |       |                                |       |       |       |       |       |       |       |       |       |
|            | 18830                                                                                                    | 18840 | 18850 | 18860                          | 18870 |       |       |       |       |       |       |       |       |
|            |                                                                                                    |       |       |                                |       |       |       |       |       |       |       |       |       |
| Contig16   |                                                                                                    |       |       | complement just in this window |       |       |       |       |       |       |       |       |       |
|            |                                                                                                    |       |       |                                |       | Align |       |       |       |       |       |       |       |
| 20         | 30                                                                                                    | 40    |       | 50                             | 60    | 70    | 80    | ٩Ñ    | 100   |       | 110   | 120   |       |
|            |                                                                                                    |       |       |                                |       |       |       |       |       |       |       |       |       |
| 7777       | ngongataagattagooctatotgoatoggaotoatatgooataggggaattttatgaggatooottoggataaagatotogtttggcaacatgotogggoattottgaaagg                                                                                      |       |       |                                |       |       |       |       |       |       |       |       |       |
|            | ggggGATAAGATAAGCCCTATCTGCATCGGACTCATATGCCATAGGG*AATTTTATGAAGATTCCTTCGgataATGATCTCGTTTGGCAACATGCTCGgccaTTCTTGAAAGG                                                                                      |       |       |                                |       |       |       |       |       |       |       |       |       |
| 18760      | 18770                                                                                                    | 18780 | 18790 | 18800                          |       | 18810 | 18820 | 18830 | 18840 |       | 18850 | 18860 |       |

Figure 9: (A) Force join between contigs 10 and 15. (B) Force join between contigs 8 and 16.

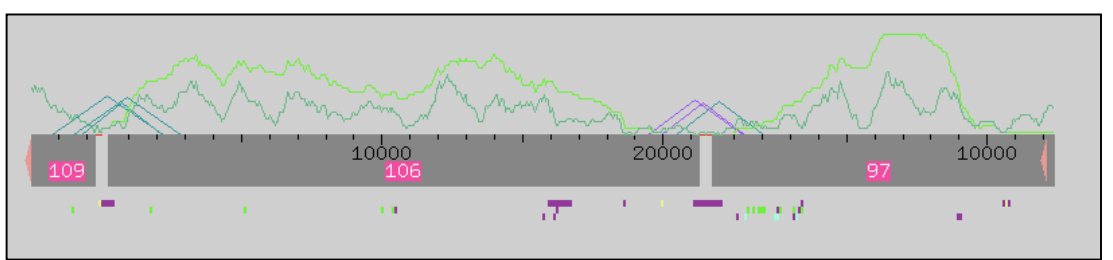

Figure 10: Assembly view after the addition of the first set of reads.

The called reads are too short to span the other two gaps, so I used primer-walking to close these gaps. In primer-walking, one successively designs primers from generated reads to extend out the sequence. However, the reads that I wanted to use to design the primers were base-called incorrectly by Phred due to large dye blobs at the start of the sequence. Because designing a well-annealing primer requires high-fidelity sequence, I pulled out these reads manually, edited them based on their traces, and then reassembled them back into the main contig (example in Fig. 11). Doing so was time-consuming, but it extends the consensus sequence into the gap, increasing the likelihood that the next set of reads will close the gap. Another problem I faced when designing primers is that some of the sequence data at the end of one of the contigs is vector, even though it is not tagged as such. Luckily, a finisher identified this region as vector based on some key sequence patterns, preventing me from designing a primer based on this extraneous sequence data. Despite these difficulties, I was able to design primers to span the two remaining gaps (Table 1). Again, due to the time constraints of our project, I designed several primers for each contig and ran them on several templates in case some reactions, primers, or templates were sub-par. In this second batch of reads, I also ordered reads to help cover regions of low sequence quality and single-stranded regions.

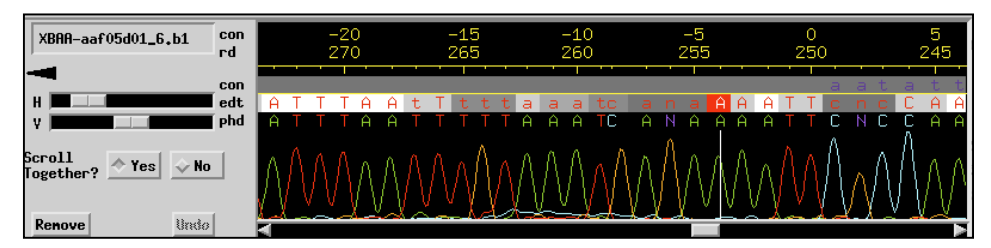

Figure 11: Example of discrepant base calling caused by dye blob upstream of this sequence.

Unlike the first set of reads, the majority of the second-round reads were successful. Because I used many of the same templates and some of the same primers that failed in the first set of reads, these reactions are likely successful because reaction conditions were better. These reads allowed me to close the remaining gaps and improve the coverage of the consensus. To close the gaps, I first had to set the newly generated reads as the consensus sequence by telling Consed on what trace it should base the consensus sequence. Then, I was able to make force joins between contigs 106 and 97 and contigs 109 and 112 (Figure 12a and b). Finally, the project is in one contig. The remaining reads in the second round worked to varying levels, but most provide additional coverage of low consensus regions and single-strand sequence regions. Even after adding these reads, two low-quality consensus regions still remain—one region of 500 bps beginning at 21 KB and one region of 600 bps beginning at 25 KB. Due to a misunderstanding, I was only able to order reads for the region at 25 KB in the third round of ordering reads (Table 1).

| Contig97                                                                                                    |          |       | complement just in this window                                                      |                   |                                            |                            |       |       |       |                |
|----------------------------------------------------------------------------------------------------|----------|-------|-------------------------------------------------------------------------------------|-------------------|--------------------------------------------|----------------------------|-------|-------|-------|----------------|
| 10                                                                                                    | 20       | 30    | 40                                                                                  | 50                | 60                                         | 70                         | 80    | 90    | 100   | 110            |
| ttgaaaatgtaaaaattatatatgttaaaaaaaaaaatgt <mark>a</mark> aataattaattgataatagttcaagtttaaggagttaagaggtttttgtgtcagctacaattcccgatttga |          |       |                                                                                     |                   |                                            |                            |       |       |       |                |
| ttgaaaatgtaaaaattatatatgttaaaaaaaaaaatgt <mark>a</mark> aataattaattgataatagttcaagtttaaggagttaagaggtttttgtgtcagctacaattcccgatttga |          |       |                                                                                     |                   |                                            |                            |       |       |       |                |
| 21320                                                                                                    | 21330    | 21340 | 21350                                                                               | 21360             | 21370                                      | 21380                      | 21390 | 21400 | 21410 | 21420          |
| Contig106                                                                                                    |          |       | complement just in this window                                                      |                   |                                            |                            |       |       |       |                |
|                                                                                                    |          |       |                                                                                     |                   | Align                                      |                            |       |       |       |                |
| $-20$                                                                                                    | $-10$    |       | 10                                                                                  | 20                | 30                                         | 40                         | 50    | 60    | 70    | 80             |
|                                                                                                    |          |       | tttGAAAATGTAAAAATtatatATGTTAAAAAAAAAATGTAAATAATTAATTGATAATAGTTCAAGTTTAAGGAGTTAAGGAG |                   |                                            |                            |       |       |       |                |
|                                                                                                    |          |       | IGAAAATGTAAAAAT                                                                     |                   |                                            | TAAAAAAAAAAATGTAAATAATTAAT |       |       |       | TAAGGAGTTAAGAG |
| 21290                                                                                                    | 21300    | 21310 | 21320                                                                               | 21330             | 21340                                      | 21350                      | 21360 | 21370 | 21380 | 21390          |
|                                                                                                    |          |       |                                                                                     |                   |                                            |                            |       |       |       |                |
|                                                                                                    |          |       |                                                                                     |                   |                                            |                            |       |       |       |                |
|                                                                                                    |          |       |                                                                                     |                   |                                            |                            |       |       |       |                |
| Contig109                                                                                                    |          |       | complement just in this window                                                      |                   |                                            |                            |       |       |       |                |
|                                                                                                    |          |       |                                                                                     |                   |                                            |                            |       |       |       |                |
| 2660<br>2670                                                                                                    |          | 2680  | 2690                                                                                | 2700              | 2710                                       | 2720                       | 2730  | 2740  | 2750  | 2760           |
|                                                                                                    |          |       |                                                                                     |                   |                                            |                            |       |       |       |                |
|                                                                                                    |          |       |                                                                                     |                   |                                            |                            |       |       |       |                |
| 10                                                                                                    | 20       | 30    | 40                                                                                  | 50                | 60                                         | 70                         | 80    | 90    | 100   | 110            |
| Contig114                                                                                                    |          |       | complement just in this window                                                      |                   |                                            |                            |       |       |       |                |
|                                                                                                    |          |       |                                                                                     |                   | Align                                      |                            |       |       |       |                |
| 2700                                                                                                    | 2710     | 2720  | 2730                                                                                | 2740              | 2750                                       | 2760                       | 2770  | 2780  | 2790  |                |
| <b>BGAAGCATCTCCGACCCCATAaaAGTATATGTATTC</b>                                                                                      |          |       |                                                                                     |                   | TGATCTgca**AACAGCCGAGTCGATCTCTAGCCATGTCCGT |                            |       |       |       |                |
|                                                                                                    | ワワワワワワワワ |       |                                                                                     | **<br>GCATCAACAGC | **                                         |                            |       |       |       |                |
| ∩                                                                                                    | 10       | 20    | 30                                                                                  | 40                | 50                                         | 60                         | 70    | 80    | 90    | 100            |

Figure 12: (A) Force join between contigs 97 and 106. (B) Force join between contigs 109 and 114.

In the second round of surveying regions for "low consensus quality sequence", "high quality discrepancies", and "unaligned high quality sequences", I came across three main problems. First, Consed often determines consensus sequence using a low quality read even when high quality reads are available. This occurs especially when new reads are added as a .fof file, as discussed earlier. To remedy this, I viewed the traces of the high quality reads and made them the consensus if they seemed reliable and valid (Fig. 13). Second, there are many high quality discrepancies due to the new reads disagreeing with the old reads in determining the consensus sequence (Fig. 14). These discrepancies are resolved easily by editing the bases to reflect the most consistent high quality base call. Third, many regions of high quality unaligned sequences are mislabeled. Some regions are labeled high quality, but, in reality, the base reads are undependable due to multiple peaks (Fig. 15). These regions were tagged and left alone. Consed identified other regions as high quality unaligned sequences even though their sequence traces were highly congruent with the consensus sequence. These reads were removed from the contig and then reinserted, after which Consed no longer identified them as high quality unaligned.

To check the quality of the consensus sequence, I ran two *in silico* digests to compare to the original restriction digests done on my fosmid. These digests illuminate another remaining problem. As can be seen in the *Eco*RV digest, there are three anomalous bands (Fig. 16a). The two unmatched bands at 2476 and 2527 are not truly discrepant—upon a visual examination of the actual digest, the corresponding bands are actually doublets. However, the discrepancy in the band at 2965 base pairs indicates a problem with the consensus. I strongly suspect that this band should correspond with the actual fragment of 3211 bps, because it is the closest fragment that does not have a match in the *in silico* digest. This represents an approximately 240 bp discrepancy in the 25.8-28.8 Kb region. Viewing a second digest done with *Hind*III again shows three discrepant bands. The band-calling software misread the fragment of 1908 bps seen

| con<br>edt<br>' G<br>ø<br>$\overline{a}$<br>$\overline{a}$<br>$\overline{a}$<br>$\sim$<br>phd<br>v<br>m<br>n s<br>Scroll<br>$\sim$ No<br>in Yes<br>Together? | XBAA-aaf04e10_t7.b1<br>rd | 10725<br>con<br>369 | 10730<br>374 | 10735<br>379 | 10740<br>384 | 10745<br>389. | 10750<br>394 |
|----------------------------------------------------------------------------------------------------|---------------------------|---------------------|--------------|--------------|--------------|---------------|--------------|
|                                                                                                    |                           |                     |              |              |              |               |              |
| Undo<br>Renove                                                                                                    |                           |                     |              |              |              |               |              |

Figure 13: Example of consensus sequence being called off of a poor quality read when better data existed.

| Contig115 | XBAA-aaf05d01_t5.b2  | 23999 | high quality base disagrees with consensus |
|-----------|----------------------|-------|--------------------------------------------|
| Contig115 | XBAA-aaf02c04 t32.b1 | 23999 | high quality base disagrees with consensus |
| Contig115 | XBAA-aaf05d01 t32.b1 | 23999 | high quality base disagrees with consensus |
| Contig115 | XBAA-aaf05e04_t5.b2  | 23999 | high quality base disagrees with consensus |
| Contig115 | XBAA-aaf05d01 t32.b1 | 24158 | high quality base disagrees with consensus |
| Contig115 | XBAA-aaf02c04 t30.b1 | 24158 | high qualitu base disagrees with consensus |
| Contig115 | XBAA-aaf05d01_t5.b2  | 24158 | high quality base disagrees with consensus |
| Contig115 | XBAA-aaf02c04 t32.b1 | 24158 | high quality base disagrees with consensus |
| Contig115 | XBAA-aaf05e04 t5.b2  | 24158 | high qualitu base disagrees with consensus |
| Contig115 | XBAA-aaf05e04_t32.b1 | 24158 | high quality base disagrees with consensus |
| Contig115 | XBAA-aaf05e04 t32.b1 | 24177 | high quality base disagrees with consensus |
| Contig115 | XBAA-aaf02c04_t32.b1 | 24177 | high quality base disagrees with consensus |

Figure 14: Examples of how most high quality base discrepancies were caused by one bp discrepancies.

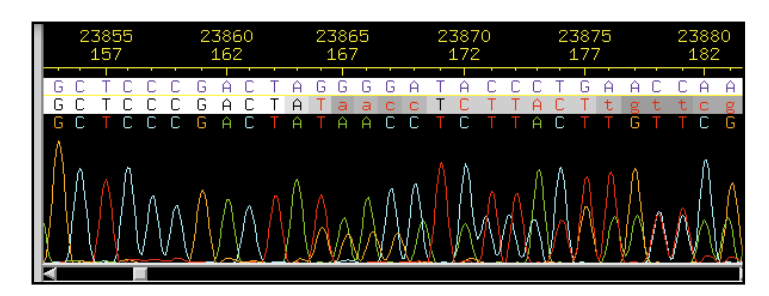

Figure 15: Case where high quality unaligned region was not that high quality.

on the real digest, and so this discrepancy is disregarded. The other discrepancy is between the real band of 2460 bps and the *in silico* band at 2209 bps. I again suspect this is because the consensus sequence is missing 240 bps in the 26-28.2 Kb region (Fig. 16B). I hypothesize both these discrepancies are due to a 240 bp missing chunk of data in the final consensus, probably due to a misassembled repeat. Indeed, this region of the contig is highly repetitious (Fig. 17).

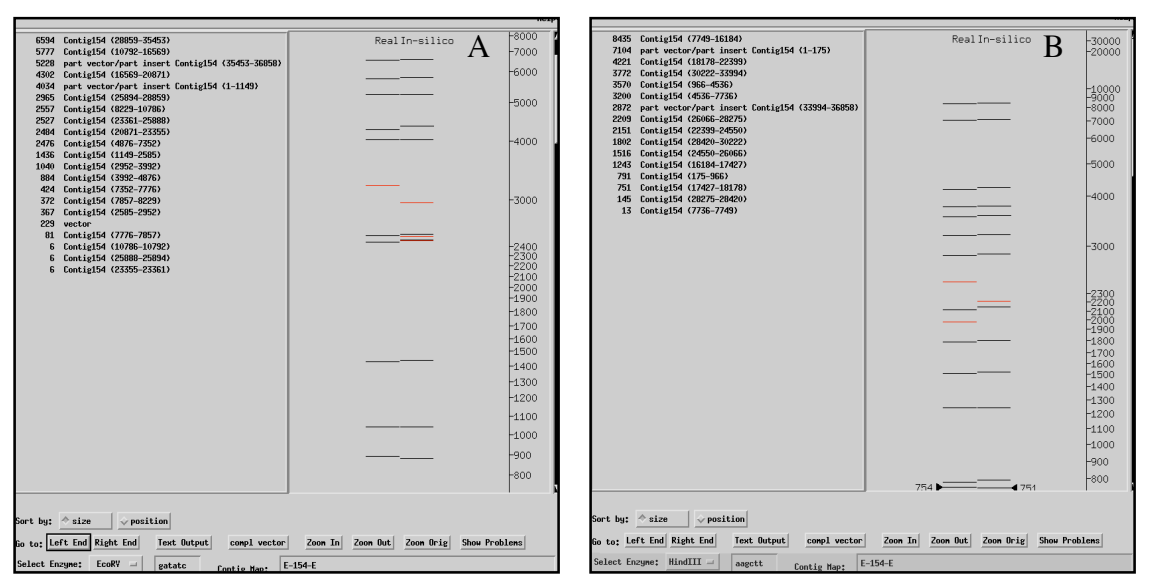

Figure 16: (A) *Eco*RV actual and *in silico* digest. (B) *Hind*III actual and *in silico* digest.

To reassemble the contig correctly, I attempted several techniques. I first characterized the repeat structure by doing multiple *search for strings* and noting patterns seen in the searches. This helped me determine unique regions in the repeats, helping target my search for discrepancies (Fig. 18). I also determined that the repeat is of approximately 270 bps, which fits in well with the length incongruities in the restriction maps. I then tore the contig on either side of the repeat region and attempted to reassemble this contig using tighter phred standards. This was unsuccessful, so I then scanned all 2 Kb for any regions of high or low quality discrepancies. Discrepancies often mark two unique repeats that have been mistakenly assembled with each other. I was unable to find any, so I concluded that this region requires more reads to find the missing repeat.

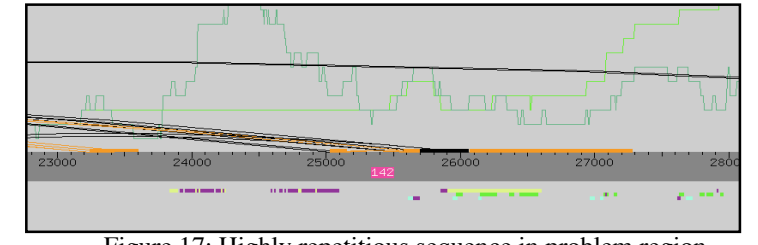

Figure 17: Highly repetitious sequence in problem region.

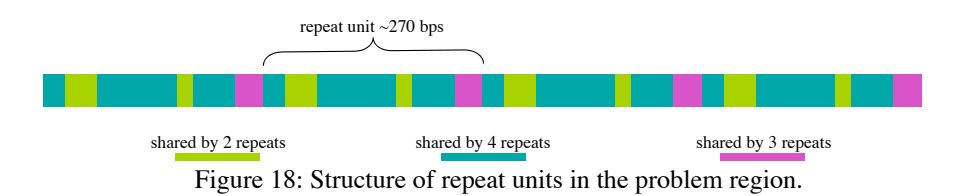

Before I could determine the final consensus sequence, I needed to confirm that I had no remaining problems. Many of the problems that finishers often face are not applicable to my project. For example, there are many unincorporated contigs but they are small and mainly contain unidentified vector sequence. I did not need to do a BLAST search as I found no evidence of contamination, a finding that was corroborated by a problem-free Findid report. The consensus sequence is free of unidentified nucleotides (Ns), vector sequence (Xs), and mononucleotide runs. In the end, there are three remaining areas of concern: 500 bps of poor consensus quality at 21 Kb, a missing repeat unit in the 26-28.2 Kb region, and some regions still covered by single-strand reads. Single-strand coverage is acceptable by the standards (*Mus musculus* genome) to which we are finishing this genome, but the other two regions will require additional reads to get final resolution. I tagged these regions appropriately, and other finishers will complete these regions prior to this fosmid's annotation. Figure 19 shows my final contig.

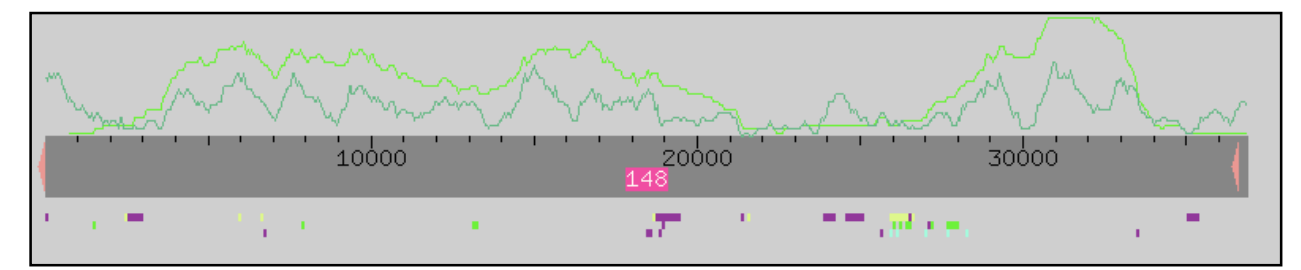

Figure 19: Final contig.